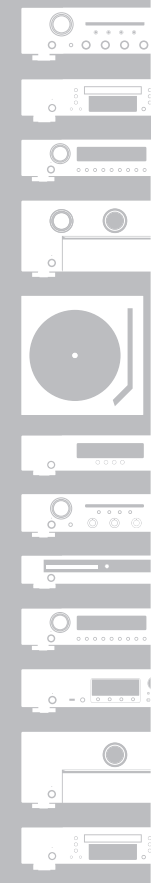

## marantz® Super Audio CD player **SA8005**

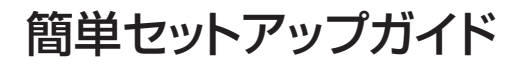

# ようこそ

本製品をお買い上げいただき、ありがとうございます。 本書では、本機を設定するための手順を説明します。 設定や操作の詳細については、付属の取扱説明書をご覧く ださい。

### お困りのときは:

当社のお客様ご相談センターにお問い合わせください。

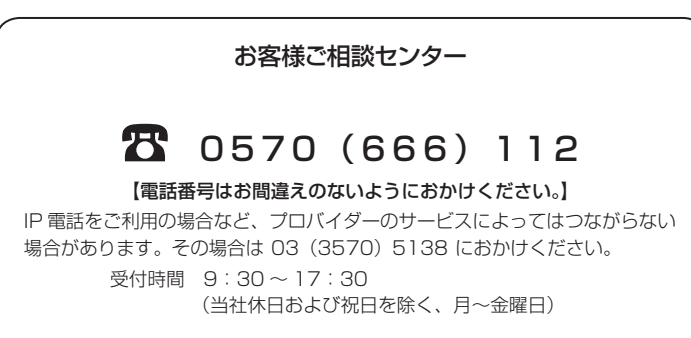

故障・修理・サービス部品についてのお問い合わせ先(サービスセンター)については、 次の当社ホームページでもご確認いただけます。

> http://www.marantz.jp/jp/Support/Pages/ ServiceInformation.aspx

# 設定をはじめる前に

付属品を確認する

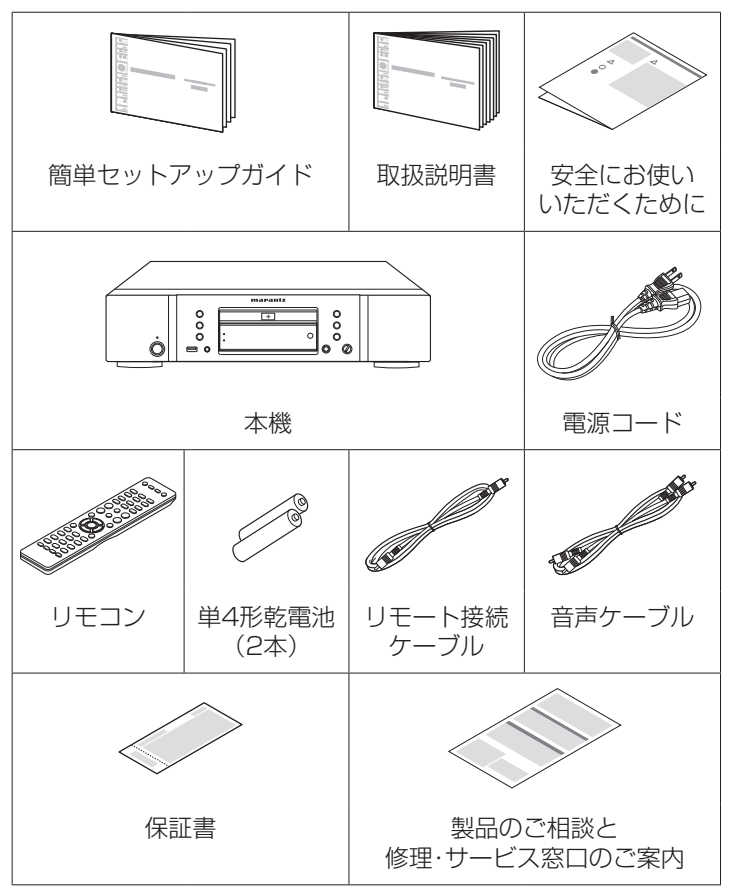

# 設定の手順

### 設定は次の 6 つの手順でおこないます。

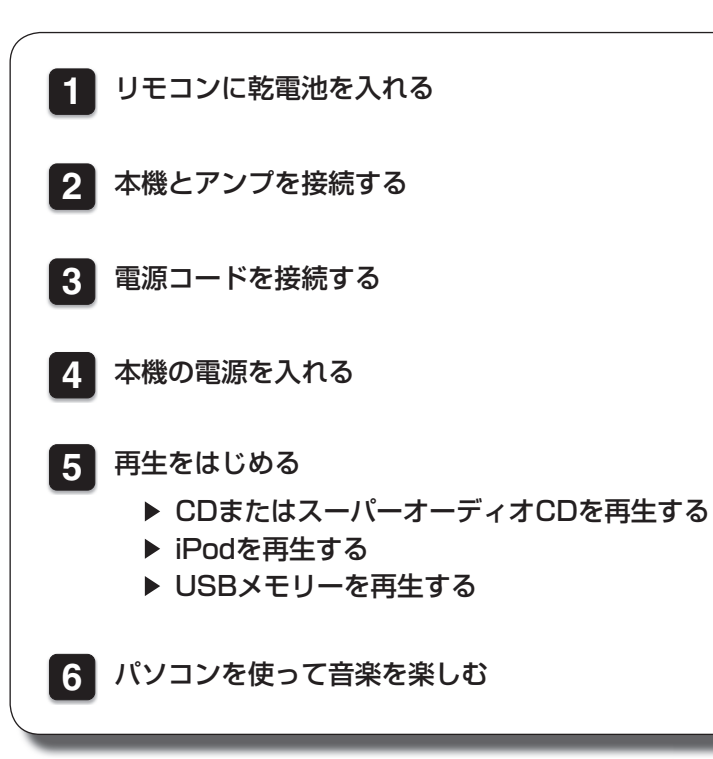

# **1** リモコンに乾電池を入れる

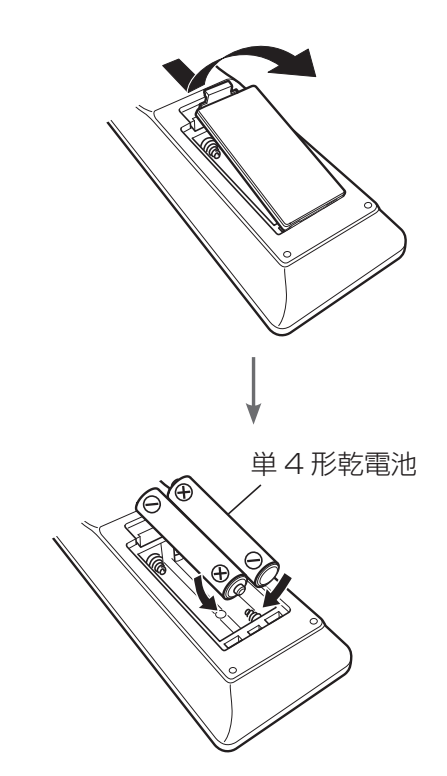

**2** 本機とアンプを接続する

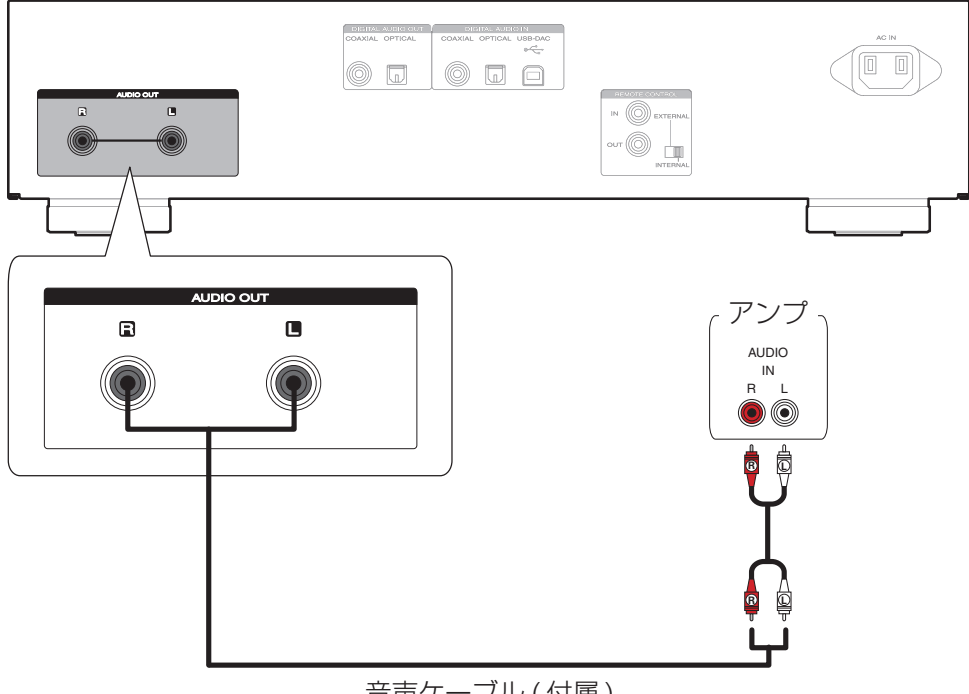

音声ケーブル (付属)

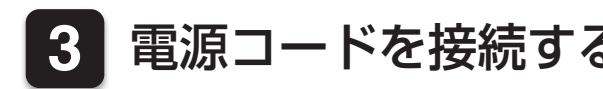

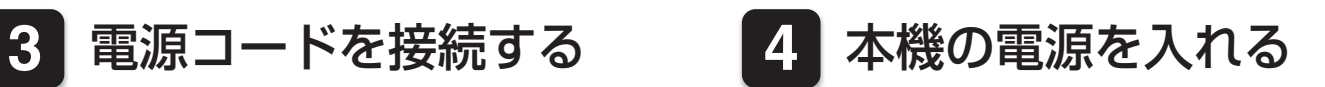

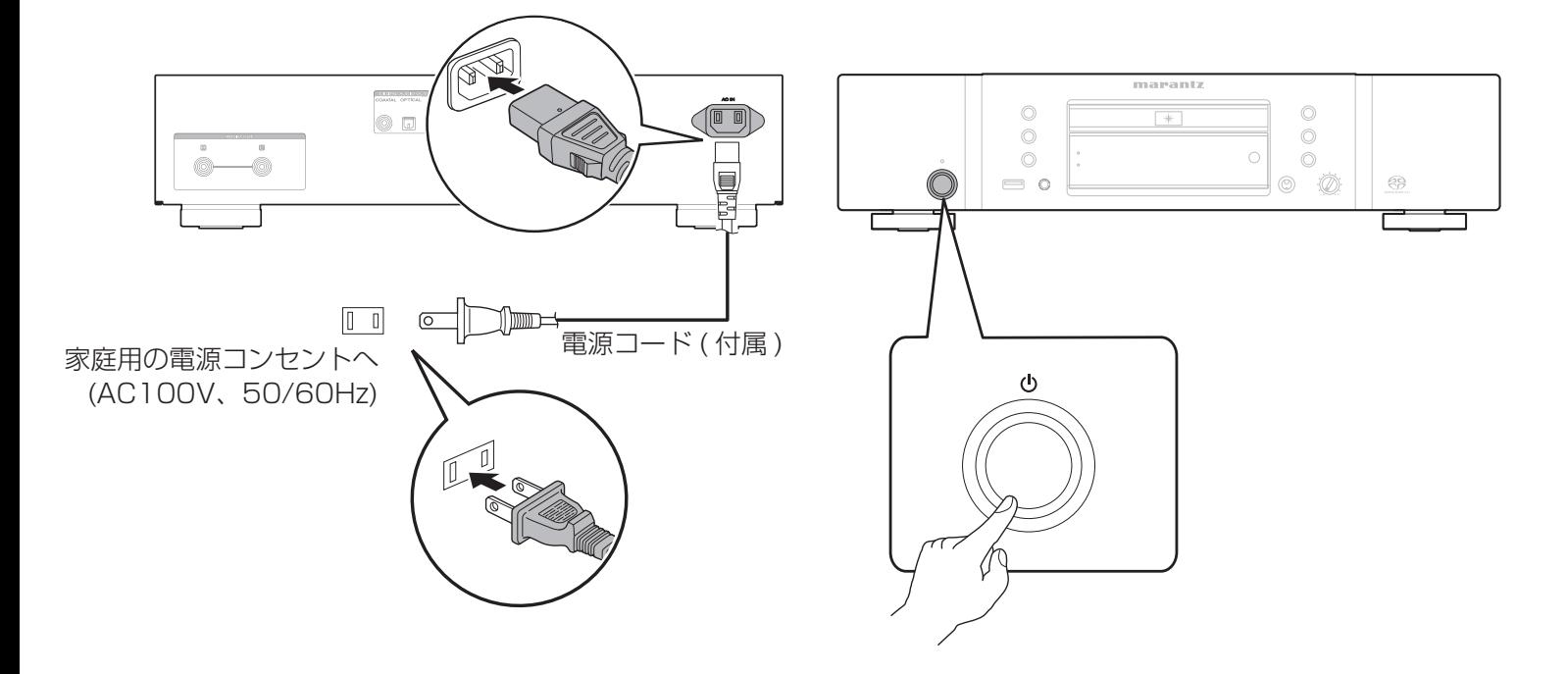

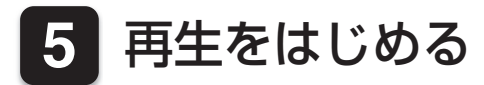

## **▶ CDまたはスーパーオーディオCDを再生する**

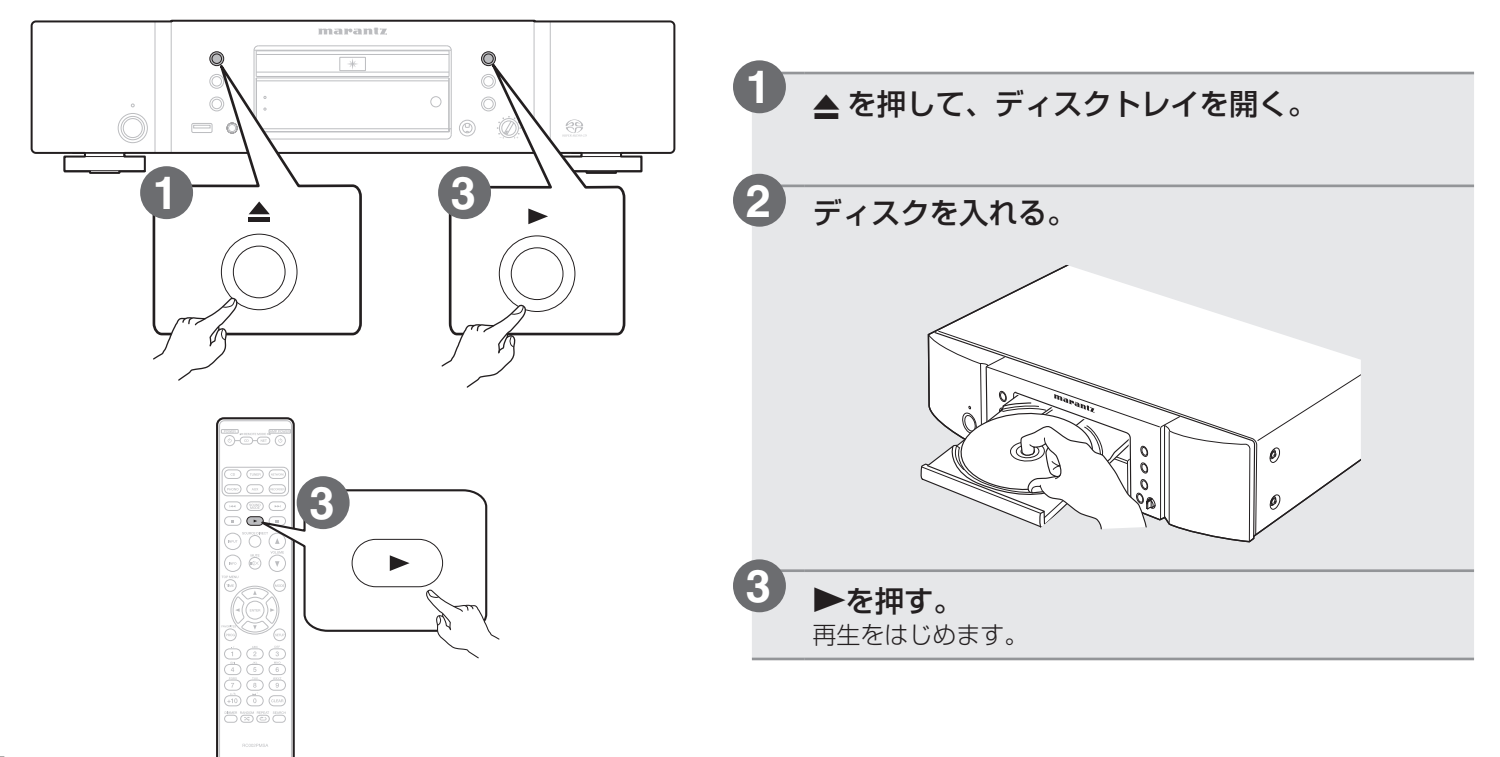

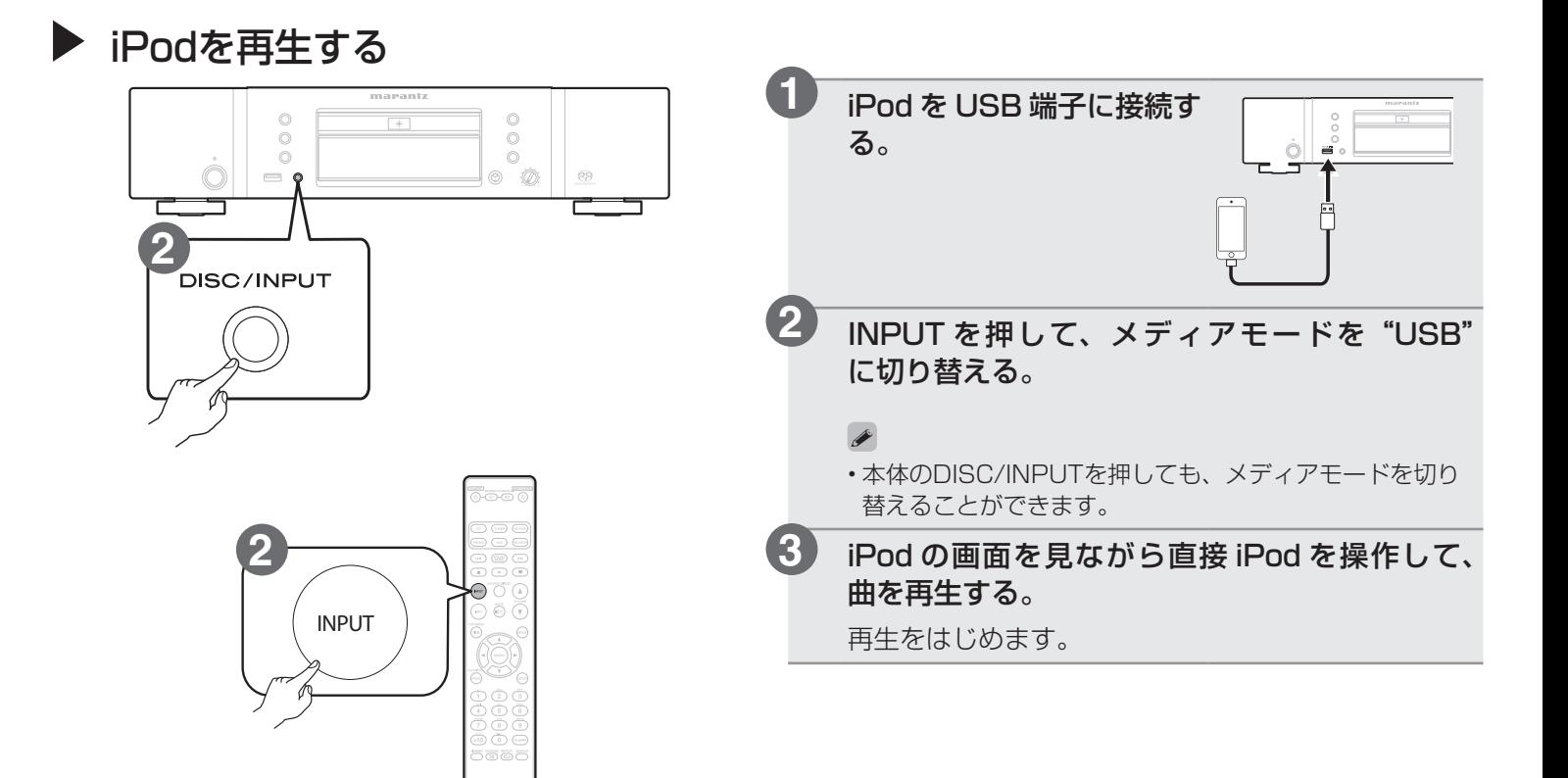

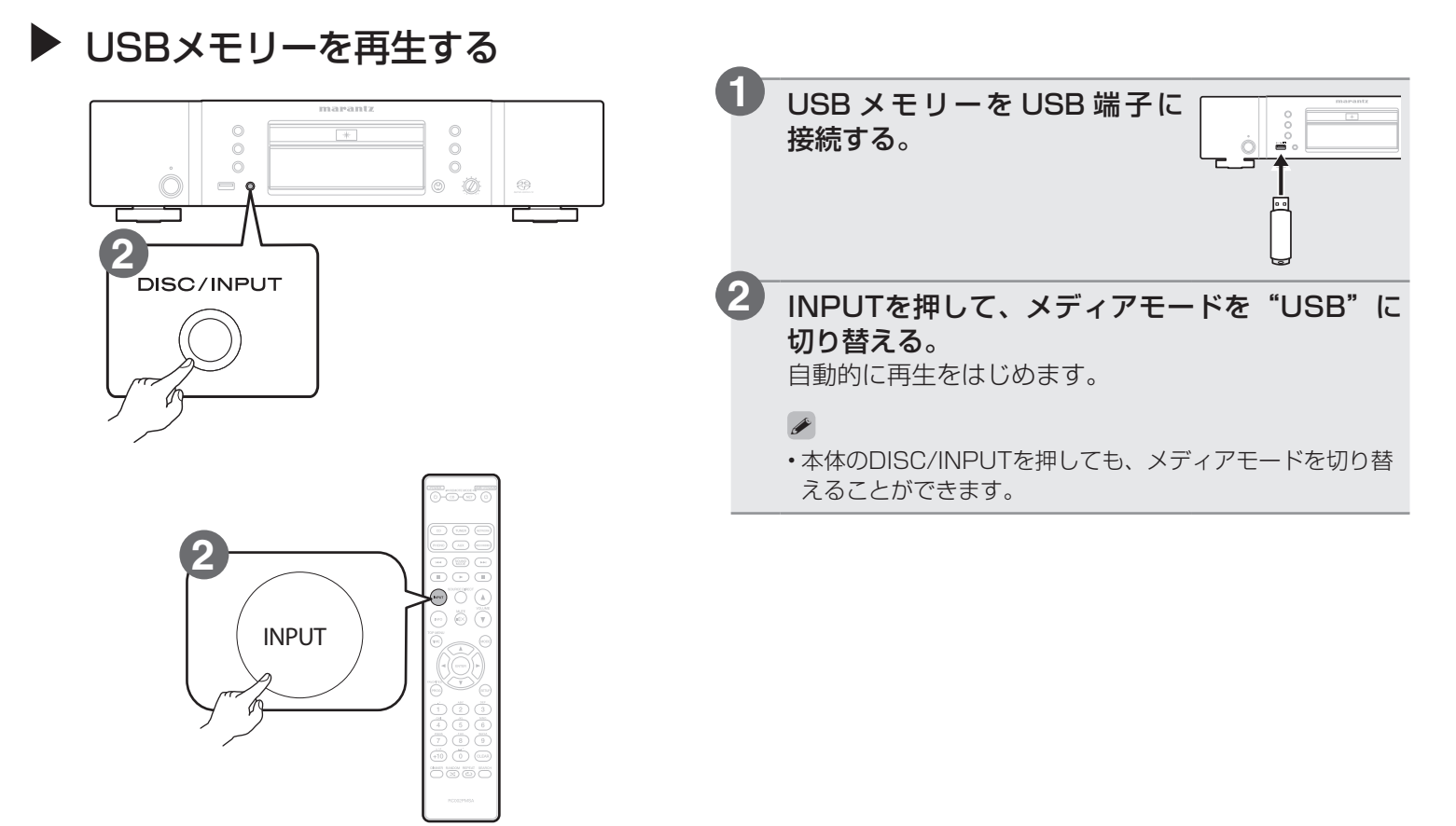

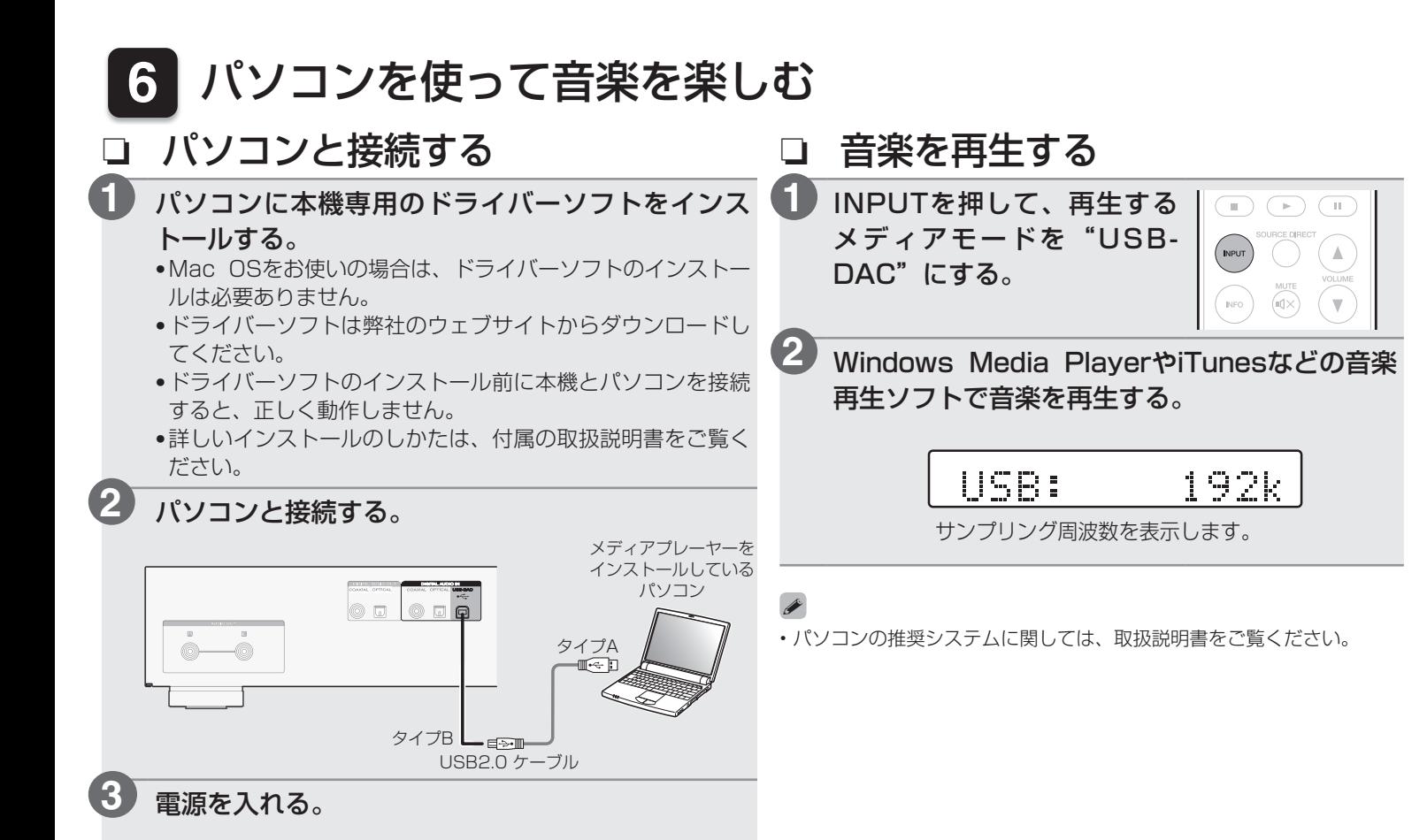

8

 $\begin{picture}(20,20) \put(0,0){\line(1,0){10}} \put(15,0){\line(1,0){10}} \put(15,0){\line(1,0){10}} \put(15,0){\line(1,0){10}} \put(15,0){\line(1,0){10}} \put(15,0){\line(1,0){10}} \put(15,0){\line(1,0){10}} \put(15,0){\line(1,0){10}} \put(15,0){\line(1,0){10}} \put(15,0){\line(1,0){10}} \put(15,0){\line(1,0){10}} \put(15,0){\line(1$ 

 $\begin{picture}(20,20) \put(0,0){\line(1,0){10}} \put(15,0){\line(1,0){10}} \put(15,0){\line(1,0){10}} \put(15,0){\line(1,0){10}} \put(15,0){\line(1,0){10}} \put(15,0){\line(1,0){10}} \put(15,0){\line(1,0){10}} \put(15,0){\line(1,0){10}} \put(15,0){\line(1,0){10}} \put(15,0){\line(1,0){10}} \put(15,0){\line(1,0){10}} \put(15,0){\line(1$ 

# marantz

#### お 客 様 ご 相 談 セ ン タ ー

### 0570(666)112

#### 【電話番号はお間違えのないようにおかけください。】

IP 電話をご利用の場合など、プロバイダーのサービスによってはつながらない 場合があります。その場合は 03 (3570) 5138 におかけください。

 受付時間 9:30 〜 17:30

 (当社休日および祝日を除く、月〜金曜日)

〒 210-8569 神奈川県川崎市川崎区日進町 2 番地 1 D&M ビル

修理に関するお問い合わせは、 添付の「製品のご相談と修理・サービス窓口のご案内」をご覧ください。

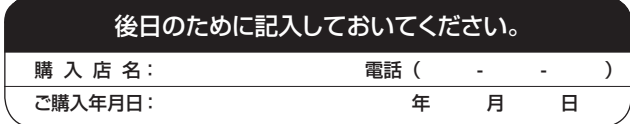

株式会社 ディーアンドエムホールディングス

当社の最新情報をインターネット上でご覧ください。 http://www.marantz.jp